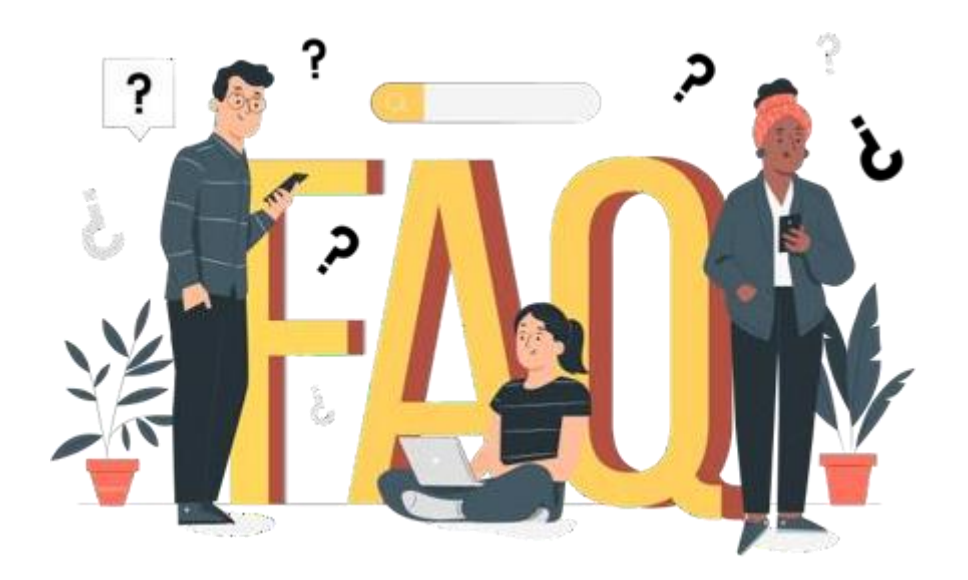

# **Programa Bolsa Família na Saúde**

# **Sumário**

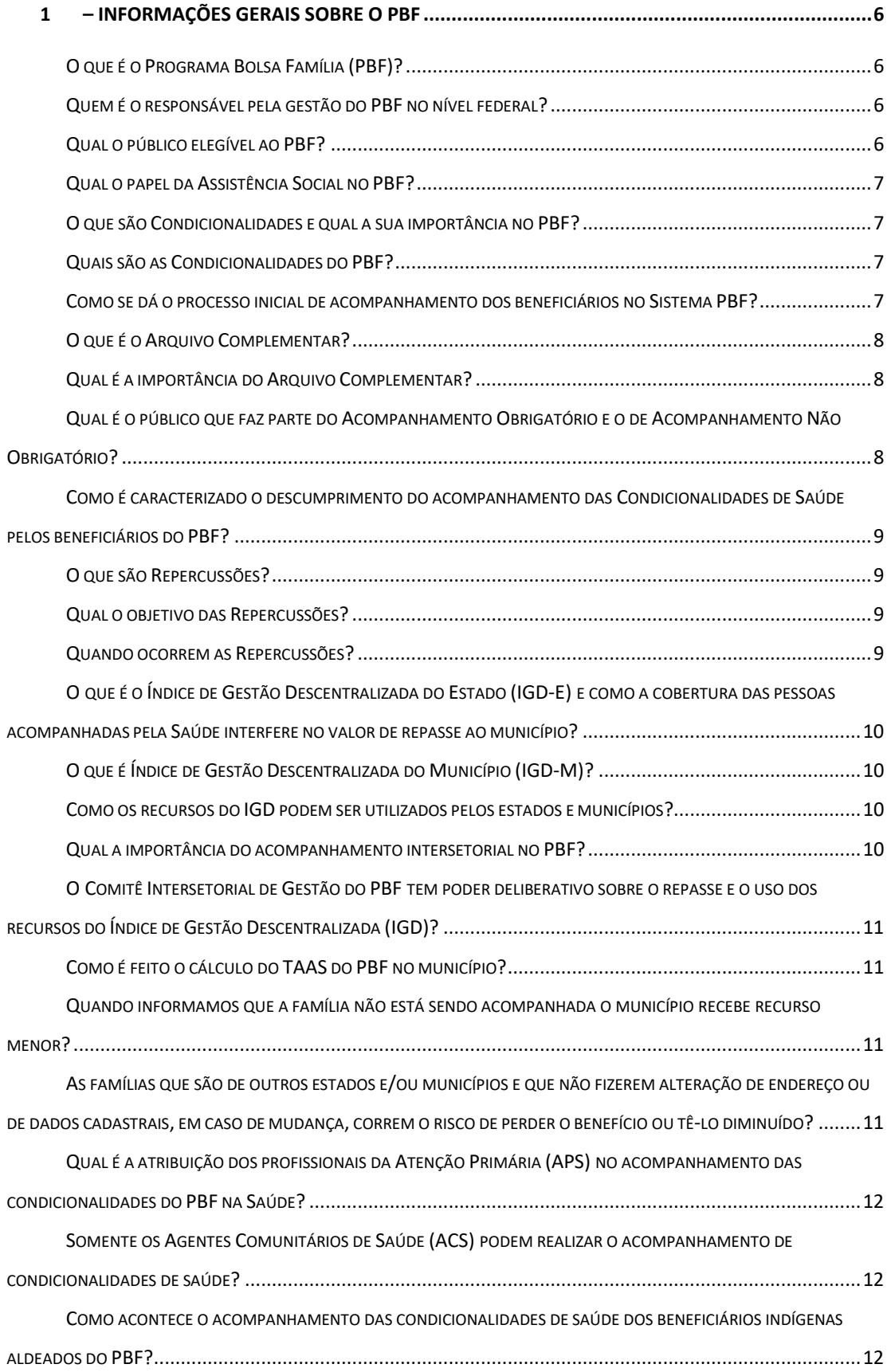

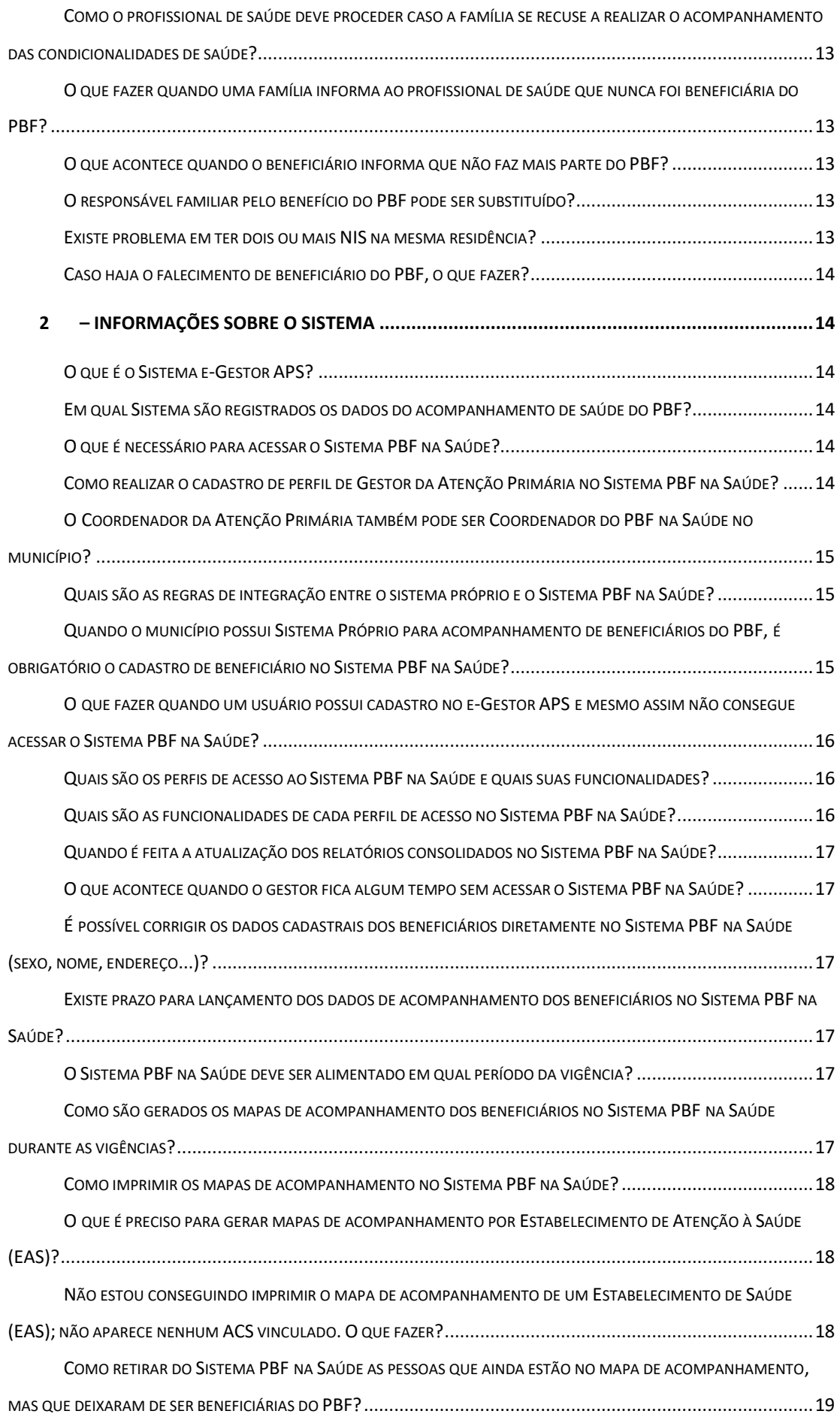

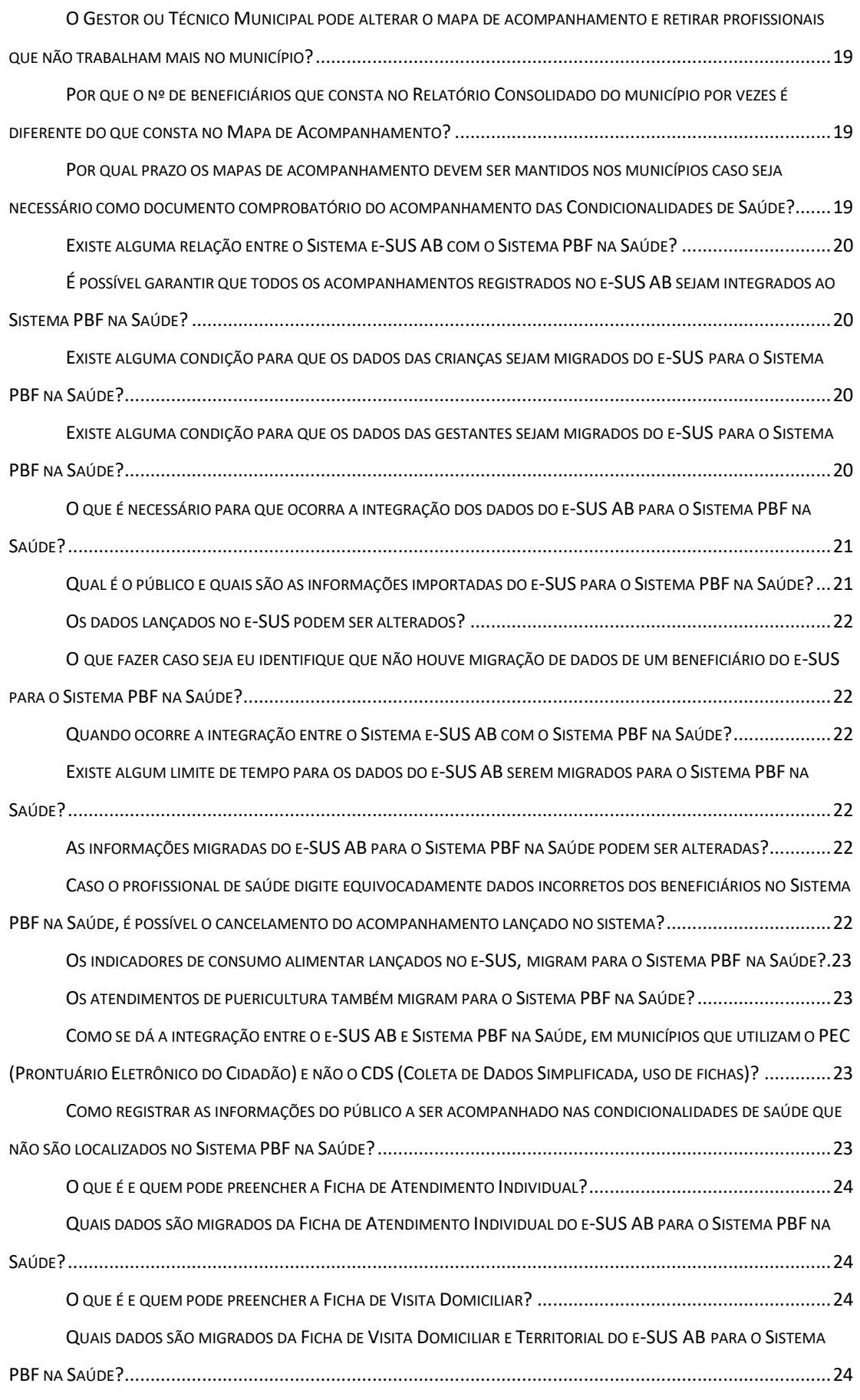

OS AGENTES COMUNITÁRIOS DE SAÚDE (ACS) [PODEM REALIZAR O ACOMPANHAMENTO DAS CONDICIONALIDADES](#page-24-0)

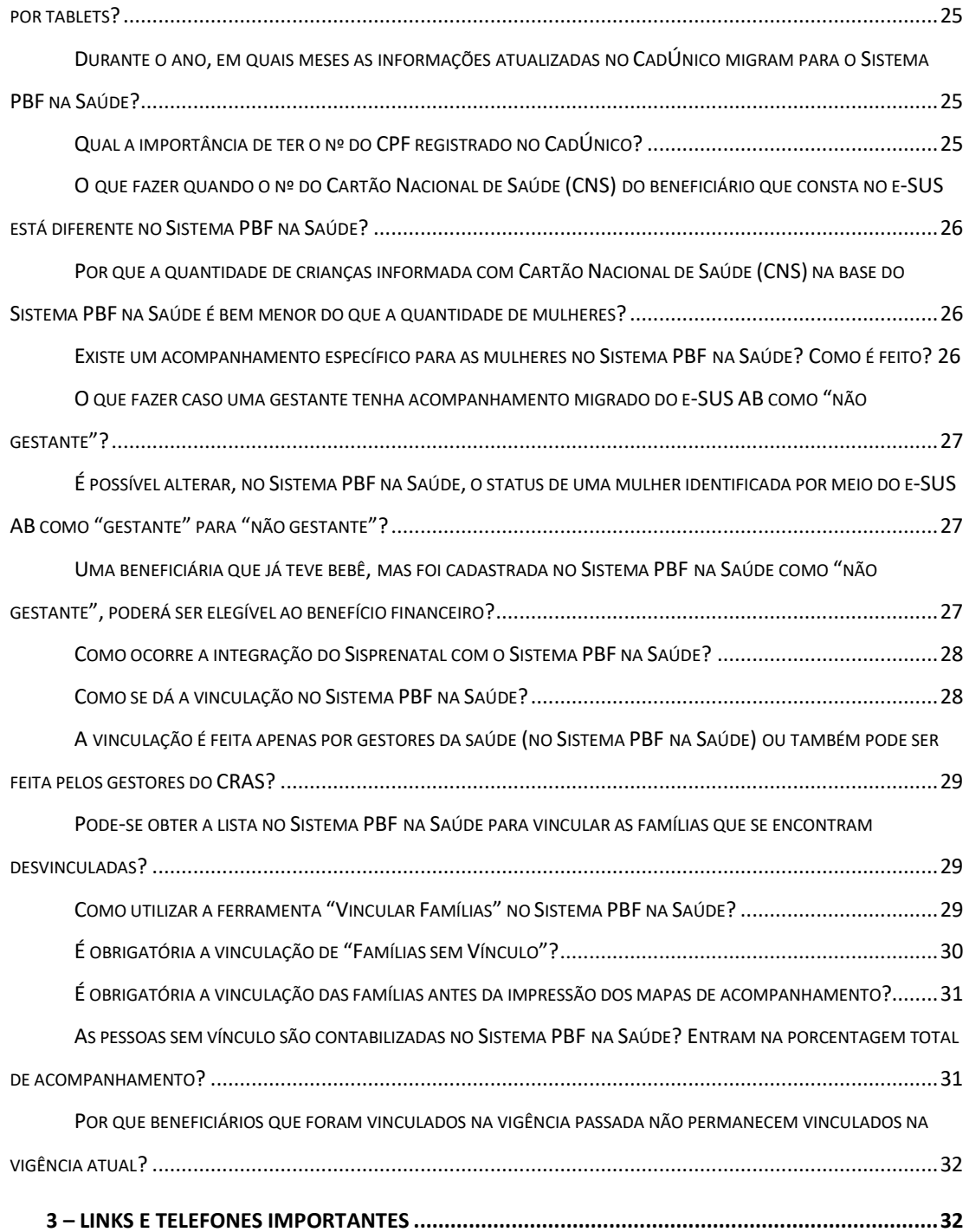

### <span id="page-5-0"></span>1 – Informações gerais sobre o PBF

#### <span id="page-5-1"></span>*O que é o Programa Bolsa Família (PBF)?*

O Programa Bolsa Família (PBF), destinado à transferência direta e condicionada de renda, busca integrar políticas públicas, fortalecendo o acesso das famílias a direitos básicos como saúde, educação e assistência social.

Os objetivos do PBF são combater a fome, por meio da transferência direta de renda às famílias beneficiárias; contribuir para a interrupção do ciclo de reprodução da pobreza entre as gerações; e promover o desenvolvimento e a proteção social das famílias, especialmente das crianças, dos adolescentes e dos jovens em situação de pobreza.

#### <span id="page-5-2"></span>*Quem é o responsável pela gestão do PBF no nível federal?*

No nível federal, compete ao [Ministério do Desenvolvimento e Assistência Social, Família](https://www.gov.br/mds/pt-br) [e Combate à Fome](https://www.gov.br/mds/pt-br) (MDS) coordenar, gerir e operacionalizar o PBF; além de estabelecer os mecanismos de funcionamento do Índice de Gestão Descentralizada (IGD) do PBF e do Cadastro Único (CadÚnico - instrumento de coleta de dados que tem como objetivo identificar as famílias de baixa renda existentes no País).

#### <span id="page-5-3"></span>*Qual o público elegível ao PBF?*

Em primeiro lugar, é preciso estar inscrito no CadÚnico, com os dados corretos e atualizados. Esse cadastramento é feito em postos de atendimento da assistência social dos municípios, como os CRAS. É preciso apresentar o CPF ou o título de eleitor.

Lembrando que, mesmo inscrita no CadÚnico, a família não entra imediatamente para o Bolsa Família. Todos os meses, o programa identifica, de forma automatizada, as famílias que serão incluídas e que começarão a receber o benefício.

Para ter direito ao Bolsa Família, a principal regra é que a renda de cada pessoa da família seja de, no máximo, R\$ 218 por mês. Por exemplo, se um integrante da família recebe um salário mínimo no valor de R\$ 1.302, e nessa família há seis pessoas, a renda de cada um é de R\$ 217. Como está abaixo do limite de R\$ 218 por pessoa, essa família tem o direito de receber o benefício.

Não há limite de tempo para permanência no PBF, desde que o beneficiário continue a atender as condições previstas.

#### <span id="page-6-0"></span>*Qual o papel da Assistência Social no PBF?*

Compete ao Sistema Único de Assistência Social (SUAS) realizar o trabalho social com as famílias que descumprem as Condicionalidades para que sejam identificados os reais motivos que estão interferindo no acesso regular das crianças e adolescentes à escola e das crianças e gestantes aos cuidados básicos de saúde.

#### <span id="page-6-1"></span>*O que são Condicionalidades e qual a sua importância no PBF?*

As Condicionalidades são compromissos assumidos pelas famílias e pelo poder público nas áreas de Educação, Saúde e Assistência Social para continuidade do recebimento dos benefícios do PBF. O acompanhamento das Condicionalidades permite ao poder público identificar crianças, adolescentes e gestantes em situação de pobreza/extrema pobreza que tenham dificuldade de acesso aos serviços disponíveis nas áreas da saúde, da educação e da assistência social.

### <span id="page-6-2"></span>*Quais são as Condicionalidades do PBF?*

Condicionalidades da Saúde: compreendem o cumprimento do calendário nacional de vacinação e ao acompanhamento do estado nutricional, para os beneficiários que tenham até 7 (sete) anos de idade incompletos; e à realização de pré-natal das gestantes.

Condicionalidades da Educação: compreendem o cumprimento da frequência escolar mínima de 60% (sessenta por cento), para os beneficiários de 4 a 6 anos de idade incompletos; e 75% (setenta e cinco por cento), para os beneficiários de 6 a 18 anos de idade incompletos que não tenham concluído a educação básica.

ATENÇÃO! A legislação do PBF não prevê a aferição do estado nutricional (peso e altura) das gestantes, mas é indiscutível a importância do registro dessas informações no Sistema PBF na Saúde. Por isso, existe o campo no sistema para preenchimento. Esses dados inclusive, migram para o SISVAN ao final da vigência, e possibilitam ao gestor municipal a realização de vigilância alimentar e nutricional da população de determinada região.

### <span id="page-6-3"></span>*Como se dá o processo inicial de acompanhamento dos beneficiários no Sistema PBF?*

No início de cada vigência, o MDS disponibiliza ao MS um "arquivo inicial" contendo a lista dos beneficiários do PBF com perfil saúde, ou seja, crianças menores de 7 anos e mulheres. Esse arquivo é importado para a base do Sistema PBF na Saúde.

As informações do público para acompanhamento das condicionalidades são disponibilizadas pelas Secretarias Municipais de Saúde às Unidades Básicas de Saúde e Equipes da Estratégia Saúde da Família por meio do formulário "Mapa de Acompanhamento", extraído do Sistema PBF na Saúde. Esse formulário é utilizado para o registro do acompanhamento dos beneficiários e facilita a posterior inclusão dos dados no Sistema PBF na Saúde. O acompanhamento também pode ser registrado diretamente no Sistema PBF na Saúde pela equipe de saúde.

### <span id="page-7-0"></span>*O que é o Arquivo Complementar?*

No meio de cada vigência, em geral no início de abril (primeira vigência) e no início de outubro (segunda vigência), o MDS gera um arquivo chamado de complementar que tem como objetivo atualizar o quantitativo de mulheres beneficiárias para acompanhamento. Essa lista atualizada é enviada ao MS.

As beneficiárias disponibilizadas no "arquivo complementar" são de acompanhamento não obrigatório.

### <span id="page-7-1"></span>*Qual é a importância do Arquivo Complementar?*

Possibilita que beneficiárias que entraram no PBF após a geração do público inicial (Arquivo inicial) possam ser identificadas como gestantes e, portanto, elegíveis a receber o benefício financeiro, reduzindo a possibilidade de uma gestante elegível não ser identificada pelo acompanhamento da saúde e, por consequência, não ter acesso ao benefício.

# <span id="page-7-2"></span>*Qual é o público que faz parte do Acompanhamento Obrigatório e o de Acompanhamento Não Obrigatório?*

O Acompanhamento Obrigatório contempla mulheres de 14 a 44 anos e crianças de 0 até 7 anos de idade incompletos.

O Acompanhamento Não Obrigatório contempla mulheres com idade entre 7 e 13 anos e acima de 44 anos, a fim de garantir a identificação e o acompanhamento de todas as beneficiárias do PBF que estejam gestantes.

# <span id="page-8-0"></span>*Como é caracterizado o descumprimento do acompanhamento das Condicionalidades de Saúde pelos beneficiários do PBF?*

São caracterizados por crianças de até 7 anos incompletos que estejam com calendário vacinal desatualizado e/ou sem os dados antropométricos (peso e altura) e as gestantes que não tenham realizado o pré-natal.

#### <span id="page-8-1"></span>*O que são Repercussões?*

As repercussões são efeitos aplicados quando o MDS identifica famílias em descumprimento de condicionalidade, ou seja, aquelas que têm um ou mais integrantes que deixaram de cumprir os compromissos assumidos nas áreas de saúde e educação. As repercussões vão desde a advertência ao cancelamento do benefício financeiro

#### <span id="page-8-2"></span>*Qual o objetivo das Repercussões?*

A aplicação de repercussões é um instrumento de acompanhamento das famílias; atuando como canal de alerta para que o poder público se mobilize e apoie as pessoas que se encontrem em contextos de maior vulnerabilidade social. As repercussões, portanto, não têm objetivo punitivo.

#### <span id="page-8-3"></span>*Quando ocorrem as Repercussões?*

As repercussões ocorrem duas vezes ao ano: no mês de março, refletindo o resultado do acompanhamento da 2ª vigência do ano anterior, e em setembro, refletindo o resultado do acompanhamento da 1ª vigência do ano corrente.

As pessoas em descumprimento de Condicionalidade têm até o final dos meses subsequentes (abril e outubro, respectivamente) para regularizarem sua situação de saúde e registrarem o recurso no Sistema de Condicionalidades (SICON) via Assistência Social. A regularização do descumprimento e o registro do recurso na Assistência Social interrompe o descumprimento e regulariza a situação da família.

ATENÇÃO! A aplicação dos efeitos de descumprimento (repercussão) é informada à família por meio de mensagem no extrato de pagamento e/ou notificação escrita ao Responsável Familiar.

<span id="page-9-0"></span>*O que é o Índice de Gestão Descentralizada do Estado (IGD-E) e como a cobertura das pessoas acompanhadas pela Saúde interfere no valor de repasse ao município?* 

O Índice de Gestão Descentralizada do PBF (IGD/PBF) é um mecanismo de apoio técnico e financeiro aos entes federados que reflete mensalmente seu desempenho na gestão do Bolsa Família e do CadÚnico (nas ações de cadastramento, atualização cadastral e acompanhamento das condicionalidades de saúde e educação).

Com base no valor calculado do IGD-E, o MDS calcula, todos os meses, os valores financeiros que serão repassados aos estados.

### <span id="page-9-1"></span>*O que é Índice de Gestão Descentralizada do Município (IGD-M)?*

O Índice de Gestão Descentralizada do Município (IGD-M) mede a qualidade das ações realizadas pelo município nas ações de cadastramento, de atualização cadastral e de acompanhamento das condicionalidades de educação e saúde. Também verifica se o município aderiu ao Sistema Único de Assistência Social (Suas) e se as gestões e os Conselhos municipais registraram, no Sistema SUASWeb, as informações relativas à prestação de contas.

As informações sobre o cumprimento das condicionalidades são levadas em consideração para o cálculo do IGD-M.

#### <span id="page-9-2"></span>*Como os recursos do IGD podem ser utilizados pelos estados e municípios?*

Estados e municípiostêm autonomia na gestão dos recursos para qualificação da gestão do PBF e do CadÚnico. Eles podem ser utilizados em situações como: aquisição de equipamentos de informática; materiais de expediente; mobiliários e infraestrutura de atendimento; veículos (aquisição e manutenção). Pode ser usado também na realização de cursos/instrutória; contratação por tempo determinado de entrevistadores, digitadores (por exemplo). Para tanto, deve ser feito um planejamento com a participação das áreas da Educação, Saúde e Assistência Social. É de extrema importância que as decisões sejam tomadas em conjunto para que se identifiquem, com clareza, as prioridades da gestão do PBF e do CadÚnico.

#### <span id="page-9-3"></span>*Qual a importância do acompanhamento intersetorial no PBF?*

Trabalhar em conjunto com outros equipamentos públicos (Centro de Referência de Assistência Social (CRAS), escolas, Conselho Tutelar, Ministério Público), melhora o acesso à assistência social destas famílias. O acompanhamento das condicionalidades auxilia na identificação de vulnerabilidade no território e, assim, as redes de assistência social, saúde e educação podem trabalhar em conjunto para garantir o cuidado integral às famílias.

<span id="page-10-0"></span>*O Comitê Intersetorial de Gestão do PBF tem poder deliberativo sobre o repasse e o uso dos recursos do Índice de Gestão Descentralizada (IGD)?*

Sim. Com o diálogo estabelecido entre os gestores intersetoriais do Programa (Saúde, Educação e Assistência Social), fica mais fácil a compreensão das necessidades de cada um e assim, o Gestor da Assistência Social que é o responsável pelo Fundo da Assistência Social pode direcionar os recursos do Índice de Gestão Descentralizada (IGD) para algumas aquisições e contratações para auxiliar as ações de saúde e educação locais, podendo ser tanto para as atividades inerentes à gestão quanto aquelas voltadas a atender os beneficiários do Programa.

#### <span id="page-10-1"></span>*Como é feito o cálculo do TAAS do PBF no município?*

A Taxa de Acompanhamento da Agenda de Saúde (TAAS) é calculada pela divisão do público com perfil saúde no município e com informações de acompanhamento de condicionalidade de saúde, pelo número total do público com perfilsaúde no município.

Todas as informações a respeito estão disponíveis no Manual no IGD no link [http://www.mds.gov.br/webarquivos/publicacao/bolsa\\_familia/Guias\\_Manuais/ManualIGD.p](http://www.mds.gov.br/webarquivos/publicacao/bolsa_familia/Guias_Manuais/ManualIGD.pdf) [df](http://www.mds.gov.br/webarquivos/publicacao/bolsa_familia/Guias_Manuais/ManualIGD.pdf)

### <span id="page-10-2"></span>*Quando informamos que a família não está sendo acompanhada o município recebe recurso menor?*

Os beneficiários que tiveram registro de "não acompanhamento" não serão considerados como acompanhados para o cálculo da cobertura.

O cálculo da cobertura final de acompanhamento é realizado após o fechamento e consolidação dos acompanhamentos registrados no Sistema PBF na Saúde; bem como os acompanhamentos integrados do SISAB ao Sistema PBF na Saúde. Esse cálculo considera os beneficiários de acompanhamento obrigatório, e inclui também os indivíduos de acompanhamento não obrigatório que foram acompanhados pela gestão municipal, além de retirar do público as pessoas que deixaram de fazer parte do PBF ao longo da vigência.

<span id="page-10-3"></span>*As famílias que são de outros estados e/ou municípios e que não fizerem alteração de endereço ou de dados cadastrais, em caso de mudança, correm o risco de perder o benefício ou tê-lo diminuído?* 

A atualização cadastral dos beneficiários do PBF é uma responsabilidade das famílias beneficiárias. Caso não seja feita periodicamente (a cada 2 anos), de acordo com as regras do

MDS, as famílias poderão sofrer repercussões, podendo gerar algum efeito no recebimento do benefício. Se após a atualização cadastral a família continuar dentro dos critérios de permanência do Programa, e em cumprimento das condicionalidades, não haverá prejuízo no recebimento de benefícios.

<span id="page-11-0"></span>*Qual é a atribuição dos profissionais da Atenção Primária (APS) no acompanhamento das condicionalidades do PBF na Saúde?*

A Política Nacional de Atenção Básica (PNAB), por meio da Portaria nº 2.436, de 21 de setembro de 2017, estabelece que o acompanhamento das condicionalidades de saúde do PBF na Saúde é uma atribuição comum dos profissionais da Atenção Primária à Saúde, cabendo a eles: identificar parceiros e recursos na comunidade que possam potencializar ações intersetoriais; acompanhar e registrar no Sistema de Informação da Atenção Primária à Saúde (SISAB) e no mapa de acompanhamento do PBF, e/ou outros programas sociais equivalentes, as condicionalidades de saúde das famílias beneficiárias.

<span id="page-11-1"></span>*Somente os Agentes Comunitários de Saúde (ACS) podem realizar o acompanhamento de condicionalidades de saúde?*

Não. O ACS é um importante ator, mas todos os profissionais da equipe precisam ser envolvidos no processo de acompanhamento das condicionalidades de saúde dos beneficiários do PBF.

O MS recomenda que os acompanhamentos sejam realizados na rotina da APS nas consultas de saúde ou em visitas, mas é de competência dos municípios a definição do melhor formato a ser implantado, de acordo com a organização da Atenção Primária municipal.

### <span id="page-11-2"></span>*Como acontece o acompanhamento das condicionalidades de saúde dos beneficiários indígenas aldeados do PBF?*

Com o objetivo de intensificação das ações do acompanhamento de saúde das gestantes e crianças indígenas na faixa etária de 0 a 7 anos, a coordenação federal do programa orienta aos Distritos Sanitários Indígenas (DSEIs) a realização do acompanhamento dos beneficiários indígenas aldeadas beneficiárias do PBF, com a impressão dos mapas de acompanhamento pelas Secretarias Municipais de Saúde.

Os mapas impressos deverão ser encaminhados às Equipes Multidisciplinares de Saúde Indígena (EMSI) responsáveis pela atenção aos beneficiários indígenas aldeados, para que possam coletar as informações do acompanhamento das condicionalidades de saúde e

posteriormente encaminhar às Secretarias Municipais de Saúde para registro no Sistema PBF na Saúde.

<span id="page-12-0"></span>*Como o profissional de saúde deve proceder caso a família se recuse a realizar o acompanhamento das condicionalidades de saúde?*

A recusa do beneficiário em realizar o acompanhamento na saúde é um dos "Motivos de descumprimento das Condicionalidades" listados no Sistema PBF. Ressalta-se que os profissionais de saúde devem realizar um trabalho de sensibilização dessas pessoas para que acessem os serviços de saúde públicos do município com a finalidade de garantir o acesso aos seus direitos básicos.

## <span id="page-12-1"></span>*O que fazer quando uma família informa ao profissional de saúde que nunca foi beneficiária do PBF?*

Nesse caso, o profissional de saúde deve acionar o CRAS ou outro órgão da Assistência Social do município e informar a situação a fim de que sejam tomadas as providências cabíveis.

<span id="page-12-2"></span>*O que acontece quando o beneficiário informa que não faz mais parte do PBF?*

As pessoas que deixam de ser beneficiárias do PBF, durante o período da vigência, são excluídas do público de acompanhamento da saúde pelo MDS. Isso se dá após o encerramento dos registros dos dados no Sistema PBF na Saúde, isto é, após o encerramento da vigência. Por esta razão, o percentual de cobertura dos municípios é alterado no relatório final.

#### <span id="page-12-3"></span>*O responsável familiar pelo benefício do PBF pode ser substituído?*

Sim. Nesse caso, a família deve procurar o setorresponsável pelo CadÚnico na Secretaria Municipal de Assistência Social ou um CRAS para solicitar a substituição do Responsável Familiar. Assim, o NIS (número de identificação social) responsável será transferido. Mas é importante ressaltar que a Assistência Social irá analisar toda a situação familiar, por meio do acompanhamento do Sistema Único de Assistência Social (SUAS), para realizar definitivamente essa alteração.

#### <span id="page-12-4"></span>*Existe problema em ter dois ou mais NIS na mesma residência?*

Não há problema algum, pois o acompanhamento das condicionalidades de saúde passou a ser individualizado a partir da 2ª vigência de 2018.

### <span id="page-13-0"></span>*Caso haja o falecimento de beneficiário do PBF, o que fazer?*

A família deve ser orientada a informar o falecimento para devida alteração no CadÚNico. A partir daí, o MDS excluirá a pessoa da relação de "Beneficiários Acompanhados".

### <span id="page-13-1"></span>2 – Informações sobre o Sistema

#### <span id="page-13-2"></span>*O que é o Sistema e-Gestor APS?*

O e-Gestor APS (Atenção Primária à Saúde) é uma plataforma WEB para centralização dos acessos e perfis dos sistemas da Atenção Primária à Saúde - APS, bem como um aglutinador de informações próprias para os gestores estaduais e municipais.

### <span id="page-13-3"></span>*Em qual Sistema são registrados os dados do acompanhamento de saúde do PBF?*

Por meio do Sistema PBF na Saúde, na plataforma e-Gestor APS, disponível pelo link [https://egestorAPS.saude.gov.br.](https://egestorab.saude.gov.br/)

#### <span id="page-13-4"></span>*O que é necessário para acessar o Sistema PBF na Saúde?*

É necessário que o gestor do município (prefeito ou secretário ou pessoa designada por ele), que possua usuário e senha do Fundo Municipal de Saúde, realize o cadastro do Gestor da Atenção Primária à Saúde. Este nível é responsável pelo cadastro do(s) gestor(es) da Atenção Primária à Saúde (APS), que, por sua vez, permite a criação dos cadastros dos gestores dos Programas, como é o caso do gestor do Sistema do PBF na Saúde.

As informações de CNPJ e senha do Fundo Municipal de Saúde são fornecidas pela DICON (Divisão de Convênios do Núcleo Estadual) do estado.

### <span id="page-13-5"></span>*Como realizar o cadastro de perfil de Gestor da Atenção Primária no Sistema PBF na Saúde?*

É necessário que o Gestor do Município (prefeito ou secretário ou pessoa designada por ele), o qual possui o usuário (CNPJ) e senha do Fundo Municipal de Saúde, realize o seu cadastro de Gestor da Atenção Primária à Saúde (APS).

<span id="page-14-0"></span>*O Coordenador da Atenção Primária também pode ser Coordenador do PBF na Saúde no município?*

Sim. Isso é definido de acordo com a autonomia da gestão local.

### <span id="page-14-1"></span>*Quais são as regras de integração entre o sistema próprio e o Sistema PBF na Saúde?*

A entrada de dados no Sistema PBF na Saúde é feita por meio de registro direto no sistema, disponibilizado a todos os municípios por meio da plataforma e-Gestor APS, ou por meio de integração com o SISAB, que consolida os registros realizados nos municípios por meio do e-SUS e de sistemas próprios.

Para conhecer mais sobre o processo de integração de sistemas próprios para o SISAB, acesse o site [https://SISAB.saude.gov.br/esus/](https://sisaps.saude.gov.br/esus/) .

<span id="page-14-2"></span>*Quando o município possui Sistema Próprio para acompanhamento de beneficiários do PBF, é obrigatório o cadastro de beneficiário no Sistema PBF na Saúde?*

Os acompanhamentos dos beneficiários do PBF podem ser registrados por meio do e-SUS AB (ou sistema próprio utilizado pelo município compatível com o SISAB), ou pelo Sistema PBF na Saúde.

Sobre os acompanhamentos integrados do e-SUS ou de sistemas próprios, infelizmente não há como garantir que todas as informações registradas migrem para o Sistema PBF na Saúde. Para que as informações migrem do e-SUS AB para o Sistema PBF na Saúde é crucial que os beneficiários do Programa com perfil saúde tenham o Cartão Nacional de Saúde (CNS) na base de dados do Sistema PBF na Saúde.

Além disso, os campos obrigatórios precisam estar devidamente preenchidos para fins da integração com o e-SUS AB. Para garantir a migração dos acompanhamentos provenientes do e-SUS AB ao Sistema PBF na Saúde, é necessário que o município observe quaisinformações são obrigatórias para cada situação, e assegure-se que todos os dados sejam registrados o mais brevemente possível no e-SUS AB e que os dados sejam disponibilizados para a base do SISAB, antes do final desta vigência, conforme o calendário de envio de dados do município para o Ministério da Saúde, previsto em Portaria específica publicada anualmente.

<span id="page-15-0"></span>*O que fazer quando um usuário possui cadastro no e-Gestor APS e mesmo assim não consegue acessar o Sistema PBF na Saúde?* 

Nesse caso, deve-se verificar para qual perfil o usuário está habilitado para acesso ao Sistema PBF na Saúde, pois existem perfis específicos para cada tipo de acesso.

### <span id="page-15-1"></span>*Quais são os perfis de acesso ao Sistema PBF na Saúde e quais suas funcionalidades?*

Para cadastro de informações:

- a) Gestor da APS Municipal: Cadastra técnicos e gestores do Programa Municipal no Sistema PBF na Saúde;
- b) Gestor do PBF na Saúde Municipal: Cadastra técnicos do Programa Municipal no Sistema PBF na Saúde.

Para visualização/inserção de informações:

- a) Gestores e Técnicos estaduais: Esse acesso está indisponível. Recomenda-se o monitoramento dos municípios por meio dos relatórios públicos.
- b) Gestores Municipais do PBF: Podem gerenciar informações (agrupar bairros, gerenciar EAS e vincular famílias), gerar mapas de acompanhamento, registrar acompanhamentos e gerar relatórios consolidados e individualizados no ambiente restrito do Sistema PBF na Saúde;
- c) Técnicos municipais do PBF: Podem gerar mapas de acompanhamento, registrar acompanhamentos e gerar relatórios consolidados e individualizados no ambiente restrito do Sistema PBF na Saúde.

<span id="page-15-2"></span>*Quais são as funcionalidades de cada perfil de acesso no Sistema PBF na Saúde?* 

- a) "Gestor e Técnico Estadual"**:** Esse acesso está indisponível. Recomenda-se o monitoramento dos municípios por meio dos relatórios públicos.
- b) "Gestor Municipal"**:** Agrupa bairros; gerencia os estabelecimentos de Atenção à Saúde (EAS); vincula famílias aos EAS; gera mapas de acompanhamento; registra acompanhamentos e gera relatórios.
- c) "Técnico Municipal": Gera mapas de acompanhamento; registra acompanhamentos e gera relatórios.

<span id="page-16-0"></span>*Quando é feita a atualização dos relatórios consolidados no Sistema PBF na Saúde?* 

A atualização dos relatórios consolidados no Sistema PBF na Saúde é realizada semanalmente.

### <span id="page-16-1"></span>*O que acontece quando o gestor fica algum tempo sem acessar o Sistema PBF na Saúde?*

Se o usuário ficar por mais de 90 dias sem acessar o Sistema PBF na Saúde, o acesso é inativado (a senha expira). Nesse caso, o usuário deverá ser solicitar ao Gestor da APS do município a reativação para que possa voltar a utilizar o Sistema.

<span id="page-16-2"></span>*É possível corrigir os dados cadastrais dos beneficiários diretamente no Sistema PBF na Saúde (sexo, nome, endereço...)?*

Não é possível corrigir as informações no Sistema PBF na Saúde, pois os dados pessoais e de contato dos beneficiários são provenientes do CadÚnico. Assim, caso sejam diagnosticados erros de informações no mapa de acompanhamento, a correção deve ser solicitada diretamente ao CRAS ou órgão da Assistência Social do município.

### <span id="page-16-3"></span>*Existe prazo para lançamento dos dados de acompanhamento dos beneficiários no Sistema PBF na Saúde?*

Os dados devem ser lançados no Sistema durante o período da 1ª ou da 2ª vigência.

#### <span id="page-16-4"></span>*O Sistema PBF na Saúde deve ser alimentado em qual período da vigência?*

Os registros devem ser feitos ao longo da vigência, a fim de evitar a lentidão do sistema no fim da vigência. Isso ocorre devido ao alto número de acessos simultâneos.

### <span id="page-16-5"></span>*Como são gerados os mapas de acompanhamento dos beneficiários no Sistema PBF na Saúde durante as vigências?*

A cada início de vigência, o MS disponibiliza a relação dos beneficiários do PBF a serem acompanhadas pela Saúde no período.

 1ª vigência: Os mapas de acompanhamento são gerados pelo Ministério do Desenvolvimento e Assistência Social, Família e Combate à Fome (MDS) com base na folha de pagamento do PBF de dezembro do ano anterior e nos dados do CadÚnico do mês de novembro do ano anterior.

 2ª vigência: Os mapas de acompanhamento são gerados pelo MDS com base na folha de pagamento do PBF de junho e no CadÚnico de maio do ano corrente.

ATENÇÃO! As datas correspondentes de cada vigência são publicadas anualmente pelo MS em portaria específica.

#### <span id="page-17-0"></span>*Como imprimir os mapas de acompanhamento no Sistema PBF na Saúde?*

A opção "Mapa de Acompanhamento" permite a impressão dos mapas de acompanhamento por meio das seguintes opções: Mapa de Famílias por Bairro, Mapa de Famílias por Estabelecimento de Atenção à Saúde, Mapa por Unidade Familiar, Mapa de Famílias com o campo Bairro em branco (acompanhamento não obrigatório), Mapa de Famílias não vinculadas ao EAS, Mapa de Famílias com mulheres vindas no arquivo complementar (acompanhamento não obrigatório), Mapa de Famílias Quilombolas, Mapa de Famílias Indígenas e geração de mapas pelo Código do Mapa.

### <span id="page-17-1"></span>*O que é preciso para gerar mapas de acompanhamento por Estabelecimento de Atenção à Saúde (EAS)?*

Para gerar mapas de beneficiários por EAS, é necessário confirmar previamente se todos das famílias dos beneficiários a serem acompanhados estão vinculados aos respectivos EAS disponibilizados nos municípios. O Mapa de Famílias por EAS somente disponibiliza as famílias vinculadas.

<span id="page-17-2"></span>*Não estou conseguindo imprimir o mapa de acompanhamento de um Estabelecimento de Saúde (EAS); não aparece nenhum ACS vinculado. O que fazer?* 

A relação de profissionais vinculados aos EAS é disponibilizada de acordo com os dados lançados no CNES (a atualização do CNES é feita mensalmente). Diante disso, deve-se tentar imprimir o mapa somente por EAS (a escolha do profissional não é obrigatória).

<span id="page-18-0"></span>*Como retirar do Sistema PBF na Saúde as pessoas que ainda estão no mapa de acompanhamento, mas que deixaram de ser beneficiárias do PBF?*

O MDS é responsável pelas informações disponibilizadas nos mapas de acompanhamento da saúde. No final de cada vigência da Saúde, o MDS retira dos mapas o NIS (Número de Identificação Social) dos indivíduos que deixaram de ser beneficiários do Programa durante a vigência. Assim, eles deixam de compor o cálculo de cobertura de acompanhamento do município.

### <span id="page-18-1"></span>*O Gestor ou Técnico Municipal pode alterar o mapa de acompanhamento e retirar profissionais que não trabalham mais no município?*

Sim. A alteração do profissional no mapa de acompanhamento pode ser realizada por meio da funcionalidade "Vinculação de Famílias", disponível para o perfil de "Gestor Municipal".

<span id="page-18-2"></span>*Por que o nº de beneficiários que consta no Relatório Consolidado do município por vezes é diferente do que consta no Mapa de Acompanhamento?* 

Nos Mapas de Acompanhamento estão contemplados os "beneficiários de acompanhamento obrigatório" (crianças de 0 a 7 anos e mulheres gestantes) e os "beneficiários de acompanhamento não obrigatório" (mulheres de 7 a 14 anos e mulheres acima de 45 anos). Já os Relatórios Consolidados, consideram somente os beneficiários de acompanhamento obrigatório.

Após o fechamento da vigência, o MDS retira do quantitativo de "beneficiários a serem acompanhados", os que deixaram de fazer parte do público de acompanhamento de saúde ao longo da vigência, bem como acrescenta os "beneficiários de acompanhamento não obrigatório" que foram acompanhados.

<span id="page-18-3"></span>*Por qual prazo os mapas de acompanhamento devem ser mantidos nos municípios caso seja necessário como documento comprobatório do acompanhamento das Condicionalidades de Saúde?* 

Deve-se seguir o prazo recomendado de 5 anos. Isso vale para documentos que contenham os registros realizados no CadÚnico, documentação comprobatória da prestação de contas e utilização dos recursos e, de igual forma, para os demais documentos referentes ao acompanhamento das condicionalidades de saúde.

*É possível extrair o relatório dos beneficiários que não foram acompanhados na vigência anterior?*

Sim. Por meio dos "relatórios individualizados" gerados no ambiente restrito do Sistema PBF na Saúde.

<span id="page-19-0"></span>*Existe alguma relação entre o Sistema e-SUS AB com o Sistema PBF na Saúde?*

Sim. Os municípios deverão monitorar no Sistema PBF na Saúde a migração dos dados de acompanhamento das condicionalidades de saúde informados no e-SUS AB; além de realizar o registro dos dados no Sistema PBF na Saúde quando necessário.

<span id="page-19-1"></span>*É possível garantir que todos os acompanhamentos registrados no e-SUS AB sejam integrados ao Sistema PBF na Saúde?* 

Não. Para que as informações migrem do e-SUS AB para o Sistema PBF na Saúde é necessário que os beneficiários sejam localizados pelo Cartão Nacional de Saúde (CNS) no Sistema. Portanto, se o beneficiário não tiver o nº do CNS registrado na base do Sistema PBF na Saúde, os dados não serão migrados do e-SUS AB.

<span id="page-19-2"></span>*Existe alguma condição para que os dados das crianças sejam migrados do e-SUS para o Sistema PBF na Saúde?*

Sim. O Sistema PBF na Saúde somente receberá dados provenientes do e-SUS AB de crianças que tenham todos os dados obrigatórios devidamente preenchidos no e-SUS AB, que são: Peso, altura e situação vacinal em dia.

ATENÇÃO! Se a criança teve peso e altura registrados no e-SUS, mas a situação vacinal não tenha sido informada (ou vice-versa), os dados não serão migrados do e-SUS AB para o Sistema PBF na Saúde.

<span id="page-19-3"></span>*Existe alguma condição para que os dados das gestantes sejam migrados do e-SUS para o Sistema PBF na Saúde?*

Sim. O Sistema PBF na Saúde somente receberá dados provenientes do e-SUS AB de gestantes que tenham todos os dados obrigatórios devidamente preenchidos no e-SUS AB, que

são: Data da última menstruarão (DUM) e situação de pré-natal assinalada como "SIM". Diante disso, caso a mulher tenha sido registrada como "gestante" no e-SUS AB, mas não tenha sinalização de DUM e/ou pré-natal como "sim", seus dados não serão migrados como gestante para o Sistema PBF na Saúde, mas sim como "não-gestante".

ATENÇÃO! De acordo com a legislação do PBF, peso e altura não são registros obrigatórios no Sistema PBF na Saúde para mulheres em idade fértil. Porém, sabemos da importância da aferição do estado nutricional no pré-natal, e essas informações devem ser monitoradas no acompanhamento das gestantes. A não obrigatoriedade se refere somente ao registro no Sistema PBF na Saúde.

<span id="page-20-0"></span>*O que é necessário para que ocorra a integração dos dados do e-SUS AB para o Sistema PBF na Saúde?* 

É necessário que todos os campos de preenchimento obrigatório estejam devidamente preenchidos para fins da integração com o e-SUS AB. Caso contrário, ela não ocorre.

Os gestores municipais do Programa devem observar quais as informações obrigatórias para cada situação. É fundamental que todos os dados sejam registrados com a maior brevidade possível no e-SUS AB e que os dados sejam disponibilizados para a base do SISAB antes do final de cada vigência.

Importante salientar que migram para o Sistema PBF na Saúde, os dados lançados no e-SUS. Caso esses dados estejam incompletos, não será possível editá-los no Sistema PBF na Saúde. A única exceção é para os casos de "gestantes" serem cadastradas como "não gestantes" no e-SUS.

<span id="page-20-1"></span>*Qual é o público e quais são as informações importadas do e-SUS para o Sistema PBF na Saúde?*

São importadas as seguintes informações e respectivos públicos:

- a) Crianças de 0 a 7 anos incompletos com vacinação em dia e dados antropométricos (peso e altura);
- b) Gestantes que estão com pré-natal em dia, com semana gestacional entre 1 a 42 semanas em relação a data de acompanhamento, com dados antropométricos (peso e altura) preenchidos ou não;
- c) Mulheres que não constam informação de pré-natal, acompanhadas como não gestantes.

#### <span id="page-21-0"></span>*Os dados lançados no e-SUS podem ser alterados?*

Não. O e-SUS não permite edição de dados já finalizados. Se houver algum erro de digitação e o usuário do Sistema salvar, será necessário o lançamento de um novo atendimento do beneficiário no e-SUS.

<span id="page-21-1"></span>*O que fazer caso seja eu identifique que não houve migração de dados de um beneficiário do e-SUS para o Sistema PBF na Saúde?*

Nesses casos, deverá ser lançado um novo acompanhamento no e-SUS para que assim consiga a migração para o Sistema PBF na Saúde.

<span id="page-21-2"></span>*Quando ocorre a integração entre o Sistema e-SUS AB com o Sistema PBF na Saúde?*

A integração é feita mensalmente, de acordo com os dados enviados pelos municípios para o SISAB.

<span id="page-21-3"></span>*Existe algum limite de tempo para os dados do e-SUS AB serem migrados para o Sistema PBF na Saúde?*

Somente são migrados os dados de acompanhamento referentes a vigência corrente (1ª ou 2ª). Dados de vigências anteriores não poderão ser lançados em vigência corrente.

<span id="page-21-4"></span>*As informações migradas do e-SUS AB para o Sistema PBF na Saúde podem ser alteradas?* 

Não. As informações do e-SUS AB que migram para o Sistema PBF na Saúde não podem ser alteradas. Se houver algum erro de digitação e o usuário do Sistema salvar, será necessário o lançamento de um novo atendimento do beneficiário no e-SUS.

<span id="page-21-5"></span>*Caso o profissional de saúde digite equivocadamente dados incorretos dos beneficiários no Sistema PBF na Saúde, é possível o cancelamento do acompanhamento lançado no sistema?* 

Não.OSistema PBF na Saúde não permite desfazer acompanhamentosrealizados, ou seja, alterar de acompanhado "SIM" para "NÃO".

<span id="page-22-0"></span>*Os indicadores de consumo alimentar lançados no e-SUS, migram para o Sistema PBF na Saúde?* 

Não. O consumo alimentarlançado no e-SUS não é condicionalidade do PBF. Dessa forma, os indicadores de consumo alimentar lançados no e-SUS migram somente para o SISVAN.

<span id="page-22-1"></span>*Os atendimentos de puericultura também migram para o Sistema PBF na Saúde?*

Sim. Caso o registro seja feito por meio do registro de "atendimento individual" e atenda aos demais critérios de integração do Sistema.

<span id="page-22-2"></span>*Como se dá a integração entre o e-SUS AB e Sistema PBF na Saúde, em municípios que utilizam o PEC (Prontuário Eletrônico do Cidadão) e não o CDS (Coleta de Dados Simplificada, uso de fichas)?* 

Todo atendimento realizado no PEC gera um registro clínico que corresponde a uma "ficha de atendimento individual" e uma "ficha de procedimento". A primeira, corresponde à consulta propriamente dita; e a última, quando, além da consulta, há um outro procedimento dentro da consulta (aplicação de vacina, por exemplo).

Desta forma, não ocorre a duplicação do registro, pois são identificados por meio do Cartão Nacional de Saúde (CNS) e passam por processo de validação e verificação quando o registro chega ao SISAB. Os municípios que utilizam o PEC no processo de trabalho já coletam as informações necessárias ao acompanhamento das condicionalidades de saúde.

<span id="page-22-3"></span>*Como registrar as informações do público a ser acompanhado nas condicionalidades de saúde que não são localizados no Sistema PBF na Saúde?* 

A cada início de vigência, o MS disponibiliza a relação dos beneficiários a serem acompanhadas nas condicionalidades de saúde no período. Os mapas de acompanhamento da saúde da 1ª vigência do Programa são gerados com as informações disponibilizadas pelo MDS com base na folha de pagamento de dezembro do ano anterior e no cadastro único de novembro do ano anterior. Os mapas de acompanhamento da saúde da 2ª vigência do programa são gerados com as informações disponibilizadas pelo MDS com base na folha de pagamento de junho e no CadÚnico de maio do corrente ano.

Portanto, devido a este corte, as pessoas que passaram a ser beneficiárias a partir destas datas, não constam no público de acompanhamento disponibilizado no início da vigência, bem como aquelas que não estavam no banco de dados.

Diante disso, os NIS não localizados no mapa de acompanhamento inicial não têm como serem inseridos no Sistema PBF na Saúde e não fazem parte do cálculo de cobertura do município. Portanto, o não acompanhamento dessas pessoas no Sistema PBF na Saúde não traz consequências nem para o município e nem para os beneficiários. Desta maneira, o município deverá acompanhar somente as pessoas disponibilizadas no Sistema PBF na Saúde no público de acompanhamento inicial.

### <span id="page-23-0"></span>*O que é e quem pode preencher a Ficha de Atendimento Individual?*

A "Ficha de Atendimento Individual" é um instrumento de coleta de dados dos atendimentos realizados em cada turno, pelos profissionais de saúde. Seu preenchimento deve ser realizado somente pelos profissionais de nível superior.

### <span id="page-23-1"></span>*Quais dados são migrados da Ficha de Atendimento Individual do e-SUS AB para o Sistema PBF na Saúde?*

São migradas informações referentes às crianças e mulheres gestantes. Os dados que migraram da Ficha de Atendimento Individual do e-SUS AB para o Sistema PBF na Saúde são: data, CNS do profissional, CNES unidade, Código equipe (INE), nº cartão SUS, data de nascimento, peso, altura, vacinação em dia, DUM, idade gestacional e pré-natal.

#### <span id="page-23-2"></span>*O que é e quem pode preencher a Ficha de Visita Domiciliar?*

A "Ficha de Visita Domiciliar" é uma ficha de coleta de dados que, por meio de sua estrutura, busca coletar as informações sobre a realização de visitas domiciliares realizadas pelos ACS. Como todas as fichas, contém os registros individualizados.

### <span id="page-23-3"></span>*Quais dadossão migrados da Ficha de Visita Domiciliar e Territorial do e-SUS AB para o Sistema PBF na Saúde?*

São migradas informações somente de mulheres não gestantes. Os dados que migraram da Ficha de Visita Domiciliar e Territorial do e-SUS AB para o Sistema PBF na Saúde são: data, CNS do profissional, código CNES unidade, Código equipe (INE), nº cartão SUS, data de nascimento, peso, altura.

# <span id="page-24-0"></span>*Os Agentes Comunitários de Saúde (ACS) podem realizar o acompanhamento das condicionalidades por tablets?*

Caso ostabletes dos ACS permitam o registro no e-SUS AB em visita domiciliar e territorial, somente será possível obter informações de mulheres não gestantes.

Para crianças e gestantes, será necessário garantir que o acompanhamento seja enviado por meio do registro no Sistema PBF na Saúde, disponível na plataforma e-Gestor APS ou pelo registro de atendimento individual do e-SUS AB.

### <span id="page-24-1"></span>*Durante o ano, em quais meses as informações atualizadas no CadÚnico migram para o Sistema PBF na Saúde?*

O Sistema PBF na Saúde é atualizado duas vezes ao ano com informações do CadÚnico de cada início de vigência. Esta relação é construída pelo Ministério do Desenvolvimento e Assistência Social, Família e Combate à Fome (MDS), da seguinte forma:

- a) Na 1ª vigência, utilizam-se como referência as informações do CadÚnico do mês de novembro do ano anterior e asinformações da folha de pagamento do PBF de dezembro do ano anterior.
- b) Na 2ª vigência, utiliza-se como referência as informações do CadÚnico do mês de maio e as informações da folha de pagamento do PBF do mês de junho.
- c) No arquivo complementar da 1ª vigência (disponibilizado no Sistema PBF na Saúde em abril), utiliza-se como referência as informações do CadÚnico de fevereiro e as informações da folha de pagamento do PBF de março.
- d) No arquivo complementar da 2ª vigência (disponibilizado no Sistema PBF na Saúde em outubro), utiliza-se como referência as informações do CadÚnico de agosto e as informações da folha de pagamento do PBF de setembro.

#### <span id="page-24-2"></span>*Qual a importância de ter o nº do CPF registrado no CadÚnico?*

Para que haja a migração dos dados do e-SUS AB para o Sistema PBF na Saúde é necessário localizar o beneficiário pelo Cartão Nacional de Saúde (CNS) no Sistema PBF na Saúde.

Atualmente, o Sistema PBF na Saúde só tem o CNS dos beneficiários que possuem CPF registrados no sistema do CadÚnico. É por isso que a base do Sistema PBF na Saúde tem um número menor de CNS registrados em comparação ao número de beneficiários do PBF na Saúde.

<span id="page-25-0"></span>*O que fazer quando o nº do Cartão Nacional de Saúde (CNS) do beneficiário que consta no e-SUS está diferente no Sistema PBF na Saúde?* 

Não há necessidade de atualizar o CNS dos beneficiários no Sistema PBF na Saúde na Saúde, pois é possível localizar todos os CNS vinculados ao CPF do indivíduo.

Caso seja identificado um CNS que pertence a outro indivíduo que não o beneficiário correspondente no Sistema PBF na Saúde, é necessário enviar e-mail para [pabsaude@saude.gov.br](mailto:pabsaude@saude.gov.br) para devido encaminhamento ao setor responsável a fim de verificar a possibilidade de ajuste.

<span id="page-25-1"></span>*Por que a quantidade de crianças informada com Cartão Nacional de Saúde (CNS) na base do Sistema PBF na Saúde é bem menor do que a quantidade de mulheres?* 

Isso ocorre em razão do menor número de criançasterem o CPF registrado no CadÚnico, o que dificulta a localização do nº do CNS desse público específico.

Tentando diminuir o prejuízo pela falta de informação do CNS na base do Sistema PBF na Saúde e potencializar a migração dos dados do e-SUS AB, foi inserido o campo para registro do CNS na página de acompanhamento dos beneficiários no Sistema PBF na Saúde. De posse dessa informação, a migração de dados tende a aumentar.

### <span id="page-25-2"></span>*Existe um acompanhamento específico para as mulheres no Sistema PBF na Saúde? Como é feito?*

Sim. Especificamente em relação ao acompanhamento de mulheres para identificação de gestantes, no início de cada semestre, o Ministério do Desenvolvimento e Assistência Social, Família e Combate à Fome (MDS) gera um arquivo denominado inicial, que contempla as mulheres com idade entre 14 e 44 anos, sendo este o público de acompanhamento obrigatório. Nesse arquivo inicial também consta o público de acompanhamento não obrigatório, composto por mulheres com idade entre 7 e 13 anos e acima de 44 anos, para garantir a possibilidade de se identificar e acompanhar todas as beneficiárias do PBF que estejam grávidas.

Além disso, no meio de cada vigência – em geral no início de abril (primeira vigência), e início de outubro (segunda vigência), - o MDS gera um arquivo chamado de complementar, que tem como objetivo atualizar a relação das mulheres beneficiárias para acompanhamento, e o envia para o MS. Essa ação possibilita que beneficiárias que entraram no Programa após a geração do público inicial possam ser identificadas como grávidas e, portanto, elegíveis ao

Benefício Composição Familiar. Assim, reduz-se a possibilidade de uma gestante elegível não ser identificada pelo acompanhamento da saúde e, por consequência, não ter acesso ao benefício.

### <span id="page-26-0"></span>*O que fazer caso uma gestante tenha acompanhamento migrado do e-SUS AB como "não gestante"?*

Nesse caso é possível registrar novo acompanhamento por meio do Sistema PBF na Saúde. Para tanto, será necessário clicar em "Visualizar" e proceder a alteração de informação de "É gestante": "Não" para "É gestante": "Sim", e confirmar que a beneficiária esteve gestante na atual vigência. Em seguida, registrar todas as informações novamente e salvar o acompanhamento.

ATENÇÃO! Somente é possível novo acompanhamento a partir da modificação desse campo específico e do preenchimento de todos os campos obrigatórios para as gestantes.

# <span id="page-26-1"></span>*É possível alterar, no Sistema PBF na Saúde, o status de uma mulher identificada por meio do e-SUS AB como "gestante" para "não gestante"?*

Não. A regra definida no sistema é que não será permitida a edição no Sistema PBF na Saúde de informações integradas do e-SUS AB, dentre elas a informação gestacional – de "gestante" para "não gestante". Diante disso, o município deve compreender o motivo de mulheres "não gestantes" terem sido identificadas como "gestantes" no e-SUS e alinhar junto aos profissionais que preenchem os registros de atendimento individual para que tais inadequações não voltem a acontecer.

### *Quanto tempo depois de ter realizado o cadastro a mulher gestante receberá o benefício financeiro do PBF?*

Em até 3 meses. Importante salientar, porém, que o acompanhamento da saúde não garante o recebimento do benefício financeiro, e sim torna a gestante elegível ao Benefício. A avaliação de concessão de quaisquer benefícios é feita pelo MDS.

<span id="page-26-2"></span>*Uma beneficiária que já teve bebê, mas foi cadastrada no Sistema PBF na Saúde como "não gestante", poderá ser elegível ao benefício financeiro?* 

Depois do nascimento do bebê não é possível registrar esses dados no Sistema PBF na Saúde, tornando-a inelegível ao benefício financeiro.

### <span id="page-27-0"></span>*Como ocorre a integração do Sisprenatal com o Sistema PBF na Saúde?*

O Sisprenatal é um sistema desenvolvido pelo Ministério da Saúde para acompanhamento adequado das gestantes inseridas no Programa de Humanização do Parto e Nascimento do SUS. Ele apresenta o elenco mínimo de procedimentos para uma assistência ao pré-natal adequado, ampliando esforços no sentido de reduzir as altas taxas de morbimortalidade materna, perinatal e neonatal.

A integração entre o Sisprenatal e o e-SUS AB com o Sistema PBF na Saúde é uma estratégia para a melhoria do acompanhamento das gestantes, bem como para a captação precoce da gestação e posterior concessão do Benefício Composição Familiar.

São importadas do Sisprenatal para o Sistema PBF na Saúde, as informações das mulheres com idade gestacional compreendida entre 1 e 42 semanas. Este período é calculado a partir da data de acompanhamento e data da última menstruação, sendo necessário o registro dos seguintes dados: data do acompanhamento, peso, altura e data da última menstruação (DUM).

Caso a **DUM** não tenha sido registrada no Sisprenatal, o acompanhamento não será importado.

ATENÇÃO! As gestações acompanhadas pelos serviços de média e alta complexidade (como hospitais e policlínicas), continuam a utilizar o Sisprenatal.

#### <span id="page-27-1"></span>*Como se dá a vinculação no Sistema PBF na Saúde?*

A vinculação é feita por família, ou seja, mesmo com os acompanhamentos sendo individualizados, a vinculação é a mesma para todos os membros da família. Assim, ao registrar um acompanhamento informando o CNES e profissional de saúde, essa informação permanece para as próximas vigências. Entretanto, caso outro integrante da mesma família seja acompanhado posteriormente, e esse acompanhamento foi feito em outro CNES ou por outro profissional, a vinculação de todos os integrantes da família será alterada para o último registro de CNES/profissional. Vale dizer que em acompanhamentos integrados do e-SUS não há vinculação à CNES/profissional, permanecendo a vinculação realizada no Sistema Bolsa Família na Saúde.

<span id="page-28-0"></span>*A vinculação é feita apenas por gestores da saúde (no Sistema PBF na Saúde) ou também pode ser feita pelos gestores do CRAS?*

A vinculação é feita no Sistema PBF na Saúde, na plataforma e-Gestor APS. Como deve seguir a territorialização da organização de saúde municipal, deve ser feita por responsável pela Gestão Municipal de Saúde.

### <span id="page-28-1"></span>*Pode-se obter a lista no Sistema PBF na Saúde para vincular as famílias que se encontram desvinculadas?*

É possível obter a relação de famílias não vinculadas em: "Vinculação de Famílias" -> "Famílias sem vínculo", ou então em "Gerar Mapas de acompanhamento" -> "Mapa de famílias não vinculadas ao EAS".

### <span id="page-28-2"></span>*Como utilizar a ferramenta "Vincular Famílias" no Sistema PBF na Saúde?*

No início da vigência, recomenda-se que o município utilize as ferramentas Gerenciadores, que possui as seguintes funções disponíveis: Agrupar Bairros, Gerenciar EAS (Estabalecimentos de Atenção à Saúde) e Vincular Famílias.

Essas funções devem ser executadas no Sistema PBF na Saúde antes de imprimir os mapas de acompanhamento para facilitar o acompanhamento de saúde dos beneficiários e auxiliar as equipes de Atenção Primária.

A opção "Vincular famílias" possibilita estabelecer uma ligação entre asfamílias e os EAS (Estabalecimentos de Atenção à Saúde). A vinculação de uma pessoa da família a um determinado EAS vinculará todas as pessoas dessa família ao mesmo EAS.

A pesquisa para vincular as famílias pode ser feita por quatro formas diferentes:

- a) Pesquisar por Bairro: Recomenda-se a utilização dessa opção para vincular ao EAS um maior número de pessoas de acompanhamento obrigatório não vinculadas. Para realizar a busca, selecione o bairro e clique em "Pesquisar". É possível restringir a pesquisa selecionando opcionalmente Logradouro, EAS ou Profissional. Após disponibilização das famílias não vinculadas, na tela de pesquisa, selecione o EAS e o Profissional, e confirme a alteração em "Vincular todos" ou "Vincular". Lembramos que a vinculação de uma pessoa da família a um determinado EAS vinculará todas as pessoas dessa família ao mesmo EAS;
- b) Pesquisa por NIS: Essa opção geralmente é utilizada para vincular um pequeno número de pessoas, pois a busca é feita individualmente. Para realizar a busca, basta digitar o NIS de uma pessoa e clicar em "Pesquisar". Na tela de pesquisa, selecione o EAS e o

Profissional, e confirme a alteração em "Vincular". Lembramos que a vinculação de uma pessoa da família a um determinado EAS vinculará todas as pessoas dessa família ao mesmo EAS.

- c) Pesquisa por Famílias sem vínculo: Sugere-se realizar essa busca no início de cada vigência, uma vez que novos beneficiários que não eram públicos da Saúde na vigência anterior, ou famílias que mudaram de município no Cadastro Único, estarão sem vinculação no início da vigência. Essa consulta pode ser realizada na funcionalidade "vincular famílias", realizando o tipo de pesquisa "famílias sem vínculo". É possível restringir a pesquisa selecionando opcionalmente Bairro e/ou Logradouro para disponibilizar os beneficiários não vinculados de uma determinada localidade do Município.
- d) Pesquisa por Estabelecimento de Atenção à Saúde**:** Esta opção é utilizada para transferir as pessoas de um EAS para outro EAS do mesmo município. Para pesquisar, selecione o bairro, o EAS e o Profissional (quando necessário) e clicar em "Pesquisar". Na tela de pesquisa,será apresentada uma relação dasfamílias do EAS selecionado anteriormente, selecione o novo EAS e o novo Profissional, e confirme a alteração em "Vincular todos" ou "Vincular".

ATENÇÃO! Caso o município utilize o "Mapa de Acompanhamento por Estabelecimento de Atenção à Saúde" é importante realizar a vinculação das famílias ao EAS antes de proceder à impressão dos mapas, a fim de garantir o acompanhamento de todas as pessoas de acompanhamento obrigatório na saúde. A pessoa/família somente perde o vínculo ao EAS quando ocorre alteração no código do IBGE no CadÚnico, ou seja, quando a pessoa/família muda de município e o atualiza.

#### <span id="page-29-0"></span>*É obrigatória a vinculação de "Famílias sem Vínculo"?*

Não. Caso o beneficiário tenha sido vinculado ou acompanhado na vigência anterior, a família permanecerá vinculada ao EAS. Porém, novos beneficiários (os que não eram público da saúde na vigência anterior), ou famílias que mudaram de município no CadÚnico, não estarão vinculadas na atual vigência.

Por isso, é necessário no início de cada vigência verificar quais famílias estão sem vínculo e realizar a vinculação. Essa consulta pode ser realizada na funcionalidade "Vincular Famílias" > "Famílias sem Vínculo".

### <span id="page-30-0"></span>*É obrigatória a vinculação das famílias antes da impressão dos mapas de acompanhamento?*

Não. Entretanto, somente é possível imprimir mapa de famílias por estabelecimento de atenção à saúde se as famílias estiverem vinculadas à respectiva EAS. A vinculação também é realizada ao registrar o acompanhamento. Assim, caso a família permaneça como público de acompanhamento naquele município na vigência seguinte, a vinculação permanece para a próxima vigência.

Orientamos que após a liberação do Sistema PBF na Saúde, em cada vigência, os municípios procedam com a vinculação dos beneficiários anterior à impressão dos mapas, e em seguida ao preenchimento dos acompanhamentos realizados. Reforçamos que a organização de tais ações deve ser definida pelo gestor municipal, observando a realidade da APS local.

Para informações sobre como realizar a vinculação, impressão de mapas, e os registros de acompanhamento, sugerimos consultar o passo a passo e os documentos disponíveis no site <https://bfa.saude.gov.br/>

ATENÇÃO! Somente é possível imprimir o "Mapa de Famílias por Estabelecimento de Atenção à Saúde (EAS)" se as famílias estiverem vinculadas à respectiva EAS. A vinculação também é realizada ao registrar o acompanhamento. Assim, caso a família permaneça como público de acompanhamento no município, a vinculação permanece para a próxima vigência.

### <span id="page-30-1"></span>*As pessoassem vínculo são contabilizadas no Sistema PBF na Saúde? Entram na porcentagem total de acompanhamento?*

No início de cada vigência, o MS recebe o arquivo inicial do Ministério do Desenvolvimento e Assistência Social, Família e Combate à Fome com a relação de indivíduos a serem acompanhados. Caso o beneficiário tenha sido vinculado ou acompanhado na vigência anterior, a família permanece vinculada ao EAS. Novos beneficiários que não era público da saúde na vigência anterior, ou famílias que mudaram de município no CadÚnico, não estarão vinculadas na vigência corrente.

Por isso, é necessário no início de cada vigência verificar quais famílias estão sem vínculo e realizar a vinculação. Essa consulta pode ser realizada na funcionalidade "Vincular Famílias" - > "Famílias sem Vínculo".

A vinculação também pode ser feita durante o registro do acompanhamento.

<span id="page-31-0"></span>*Por que beneficiários que foram vinculados na vigência passada não permanecem vinculados na vigência atual?*

As vinculações realizadas na vigência passada devem permanecer na vigência atual. As possibilidades de alteração da vinculação se dão nos seguintes casos:

- 1. A família mudar o município no CadÚnico (ela passará a compor o público do novo município como família não vinculada);
- 2. Algum integrante da família já vinculada tenha seu acompanhamento registrado em outra EAS ou outro profissional na vigência anterior (toda a família passará a ser vinculada àquela EAD e àquele profissional);
- 3. Outro usuário do sistema (com perfil de gestor municipal de saúde) altere a vinculação. Essa alteração será realizada de forma permanente no sistema.

Para realizar o monitoramento dos beneficiários a serem acompanhados no município, pode-se utilizar o relatório consolidado por "EAS" ou por "Bairro" ou ainda o "Relatório Consolidado Público".

### <span id="page-31-1"></span>3 – Links e Telefonesimportantes

Gestão do PBF na Saúde (CGEDESS/DEPPROS/SAPS/MS)

Telefone: (61) 3315-9033/9024

E-mail: [bfasaude@saude.gov.br](mailto:bfasaude@saude.gov.br)

- PBF (MDS): <https://www.gov.br/mds/pt-br/bolsa-familia/bolsa-familia>
- PBF na Saúde (MS): <https://bfa.saude.gov.br/>
- PBF Caixa: [https://www.caixa.gov.br/programas-sociais/bolsa](https://www.caixa.gov.br/programas-sociais/bolsa-familia/Paginas/default.aspx)[familia/Paginas/default.aspx](https://www.caixa.gov.br/programas-sociais/bolsa-familia/Paginas/default.aspx)
- Ouvidoria MDS: 121 (serviço gratuito e a ligação pode ser realizada por meio de telefone fixo ou celular)
- Atendimento Caixa Bolsa Família: 111 (o atendimento eletrônico está disponível 24 horas por dia, 7 dias por semana)